### **BAB IV HASIL DAN PEMBAHASAN**

#### **4.1 Implementasi Program**

Implementasi program adalah menjelaskan bagaimana menjalankan program aplikasi yang telah dibuat pada komputer. Aplikasi ini bisa dijalankan pada komputer *stand alone* maupun *online*. Jika ingin menjalankan aplikasi ini pada komputer yang *stand alone*, maka pada komputer tersebut harus diinstal terlebih dahulu program aplikasi *appserv*. Tapi jika ingin menjalankan aplikasi ini secara *online*, maka harus memiliki domain situs dan web server.

Untuk penelitian ini, mengimplementasikan aplikasi ini pada komputer *stand alone*. Pada komputer stand alone sebagai ganti domain situs,menggunakan *localhost* yang bisa dijalankan pada komputer yang *stand alone*. Langkah-langkah menjalankan aplikasi ini adalah dengan mengakses local domain pada komputer *stand alone* dengan menggunakan alamat http://localhost/web pada *web browser*. Dengan menggunakan halaman itu pengguna akan mendapatkan tampilan utama (*homepage*) situs. Selanjutnya pengguna bisa menggunakan menu-menu yang telah disediakan situs.

Tahap implementasi merupakan lanjutan dari tahap perancangan. Pada tahap ini, aplikasi yang telah dirancang akan diimplementasikan ke dalam bahasa pemrograman sehingga menghasilkan sebuah perangkat lunak. Adapun perangkat lunak yang digunakan dalam pembuatan aplikasi Sistem Informasi Geografis Kesesuaian Lahan Tanaman Kacang Tanah Pada Provinsi Lampung adalah bahasa pemograman PHP dan Arcview untuk menggambar peta. Aplikasi ini dibangun pada sistem operasi Windows7. Sedangkan spesifikasi perangkat keras yang dibutuhkan untuk menjalankan program aplikasi ini adalah sebagai berikut.

1. *Processor Core i5-2430M 2.4GHz*

2. *Ram* 2 GB

3. *Monitor*

4. *Mouse*

5. *Keyboard*

### **4.2 Implementasi Program**

Berikut ini akan diperlihatkan tampilan antarmuka dari aplikasi Sistem Informas i Geografis Kesesuaian Lahan Tanaman Kacang Tanah Di Provinsi Lampung.

#### **4.2.1 Halaman Utama**

Halaman ini merupakan halaman default yang akan ditampilkan pertama kali ketika pengunjung membuka aplikasi Sistem Informasi Geografis Kesesuaian Lahan Tanaman Kacang Tanah di Provinsi Lampung. Dihalaman ini utama ini terdapat beberapa menu diantaranya menu home, profil, peta,buku tamu, syarat tumbuh, manfaat kacang tanah, Visi dan Misi, dan login.

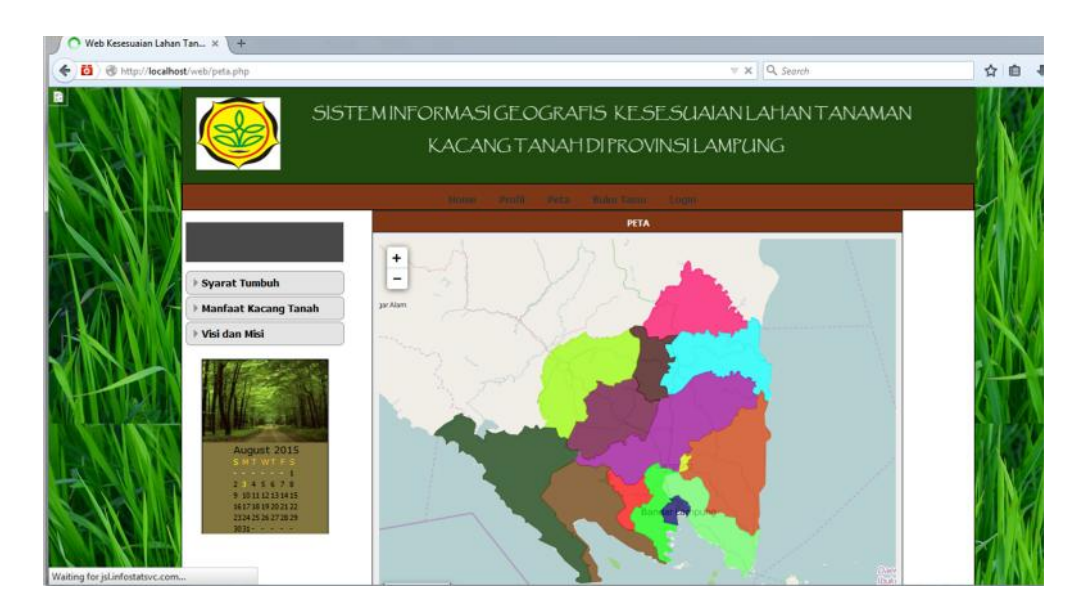

Gambar 4.1 Tampilan Halaman Utama

#### **4.2.2 Halaman Profil**

Halaman ini merupakan halaman profil Dinas Pertanian Provinsi Lampung, yang berfungsi untuk menginformasikan kepada user tentang profil Dinas Pertanian Provinsi Lampung. Gambar berikut ini adalah tampilan halaman profil.

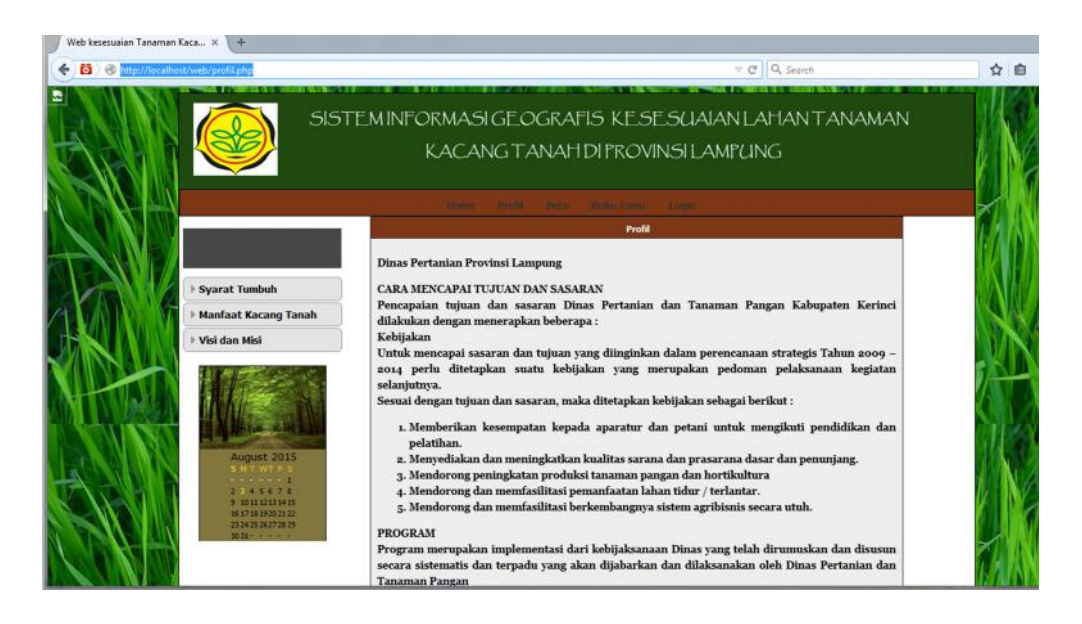

Gambar 4.2 Halaman Menu Profil Dinas Pertanian Provinsi Lampung

# **4.2.3 Tampilan Menu Peta**

Halaman ini merupakan halaman peta. Yang berfungsi untuk menginformasikan kepada user atau masyarakat tentang wilayah yang sesuai untuk menentukan lokasi kesesuaian lahan tanaman kacang tanah di provinsi Lampung. Gambar berikut ini adalah tampilan halaman Peta.

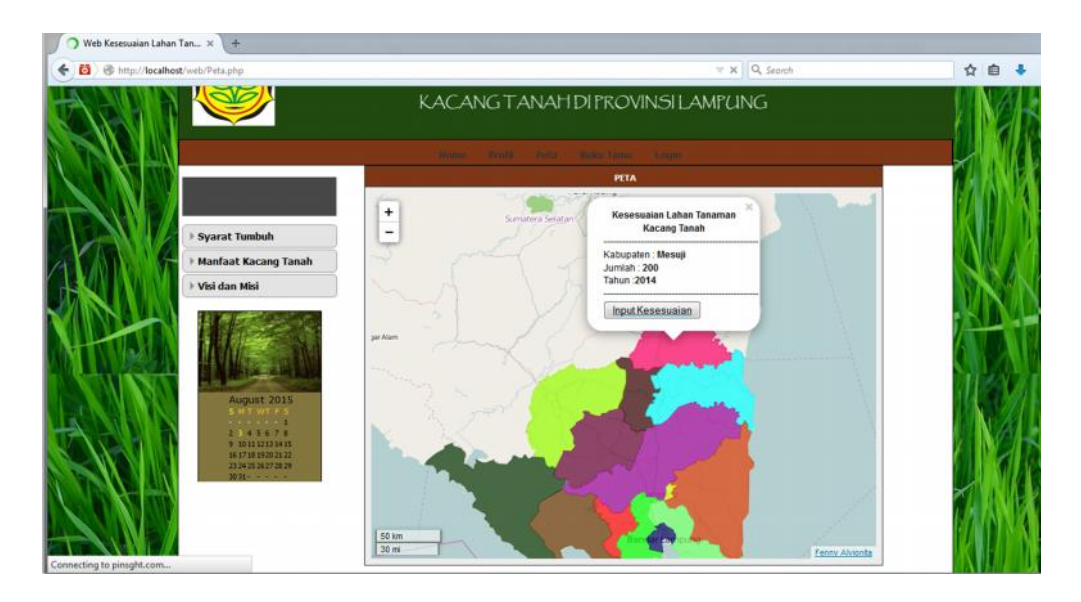

Gambar 4.3 Tampilan Menu Peta

### **4.2.4 Tampilan menu Kesesuaian Lahan Kacang Tanah**

Halaman ini merupakan halaman yang menunjukan proses kesesuaian lahan kacang tanah di provinsi Lampung, Gambar berikut ini adalah tampilan halaman menu Kesesuaian Lahan.

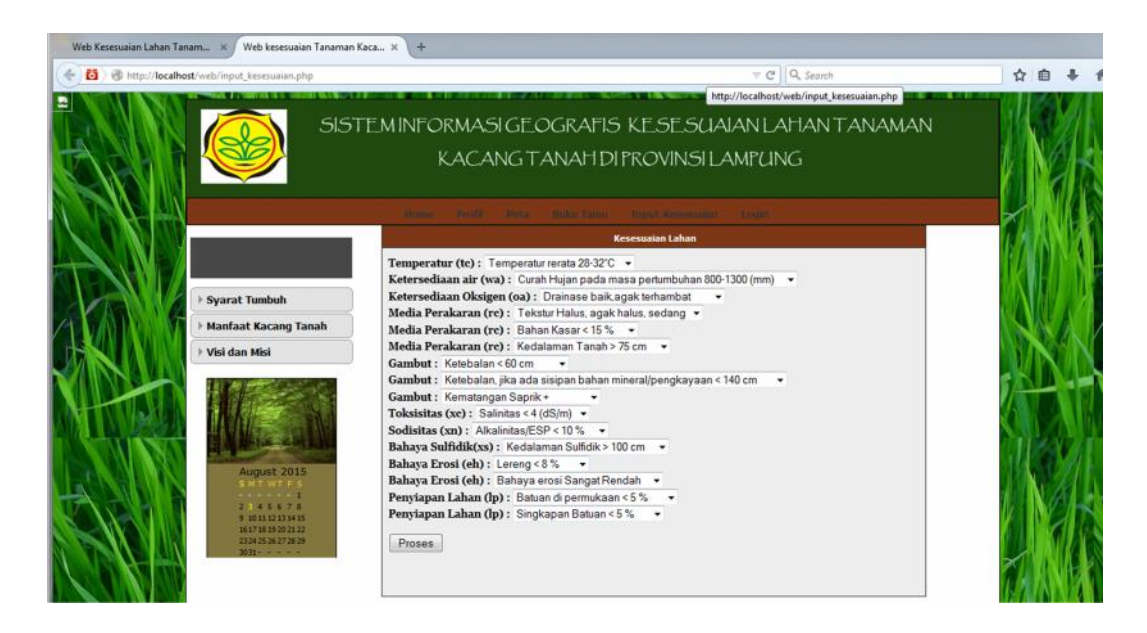

Gambar 4.4 Tampilan Menu Kesesuaian Lahan

Halaman ini merupakan halaman dari hasil proses Kesesuaian lahan tanaman kacang tanah di provinsi Lampung setelah diinputkan beberapa syarat tumbuh dari tanaman kacang tanah, kemudian diproses dengan rumus yang telah dihitung, dan akan muncul hasil dari perhitungannnya seperti dibawah ini. Gambar berikut ini adalah tampilan halaman menu hasil Kesesuaian Lahan.

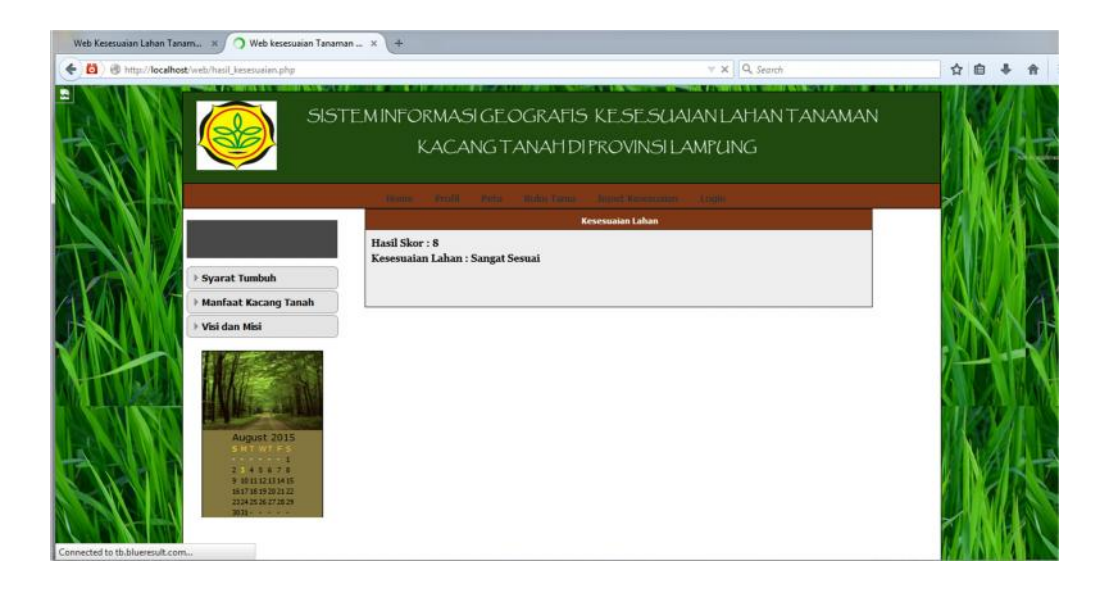

Gambar 4.5 Tampilan Halaman Hasil Kesesuaian Lahan

67

**4.2.6 Tampilan Menu Buku Tamu**

Halaman ini merupakan halaman tampilan menu buku tamu yang terdapat di website kesesuaian lahan tanaman kacang tanah di provinsi lampung. Gambar berikut ini adalah tampilan halaman menu Buku Tamu.

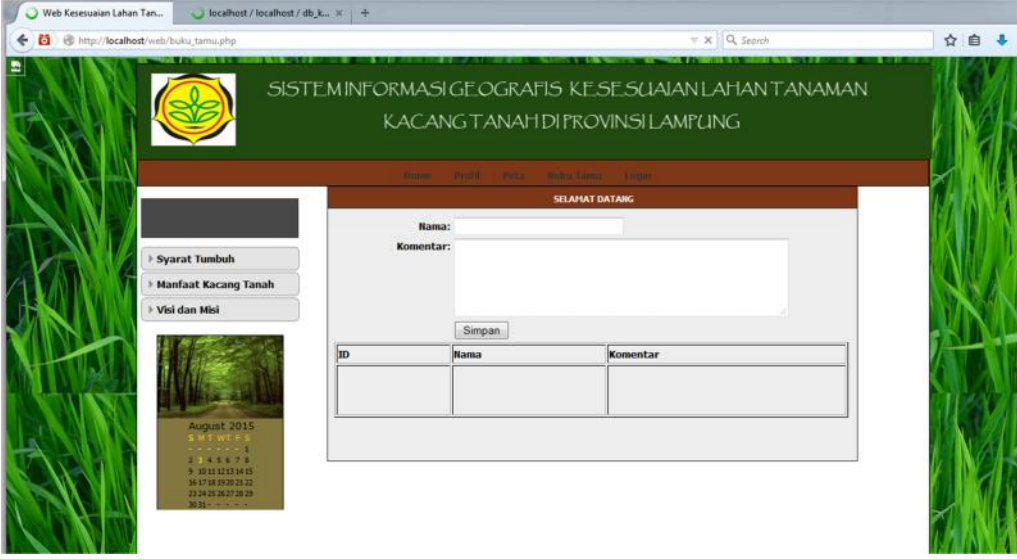

Gambar 4.6 tampilan menu buku tamu

### **4.2.7 Tampilan Menu Syarat Tumbuh**

Halaman ini merupakan halaman yang terdapat diwebsite kesesuaian lahan tanaman kacang tanah, untuk menampilkan syarat tumbuh kacang tanah. Gambar berikut ini adalah tampilan halaman menu Syarat Tumbuh.

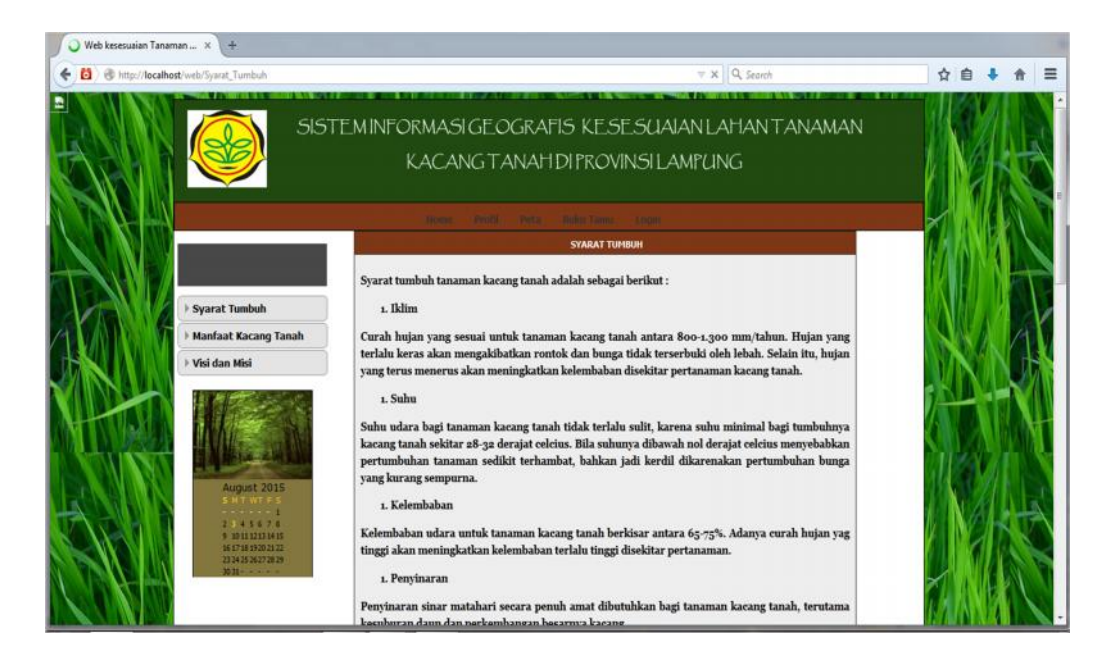

Gambar 4.7 Tampilan Menu Syarat Tumbuh

### **4.2.8 Tampilan Menu Manfaat Kacang Tanah**

Halaman ini merupakan halaman yang terdapat di website kesesuaian lahan tanaman kacang tanah, untuk menampilkan Menu Manfaat kacang tanah. Gambar berikut ini adalah tampilan halaman menu Manfaat Kacang Tanah.

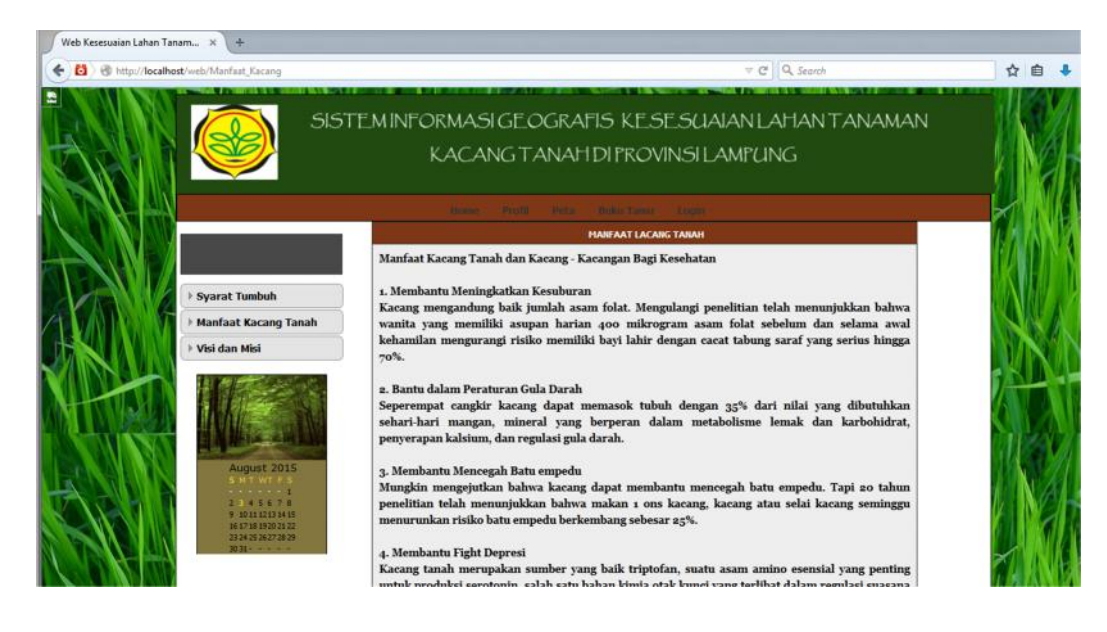

Gambar 4.8 Tampilan Menu Manfaat Kacang Tanah

### **4.2.9 Tampilan Menu Visi dan Misi**

Halaman ini merupakan halaman yang terdapat diwebsite kesesuaian lahan tanaman kacang tanah, untuk menampilkan Visi dan Misi dari Dinas pertanian Provinsi Lampung. Gambar berikut ini adalah tampilan halaman menu Visi dan Misi.

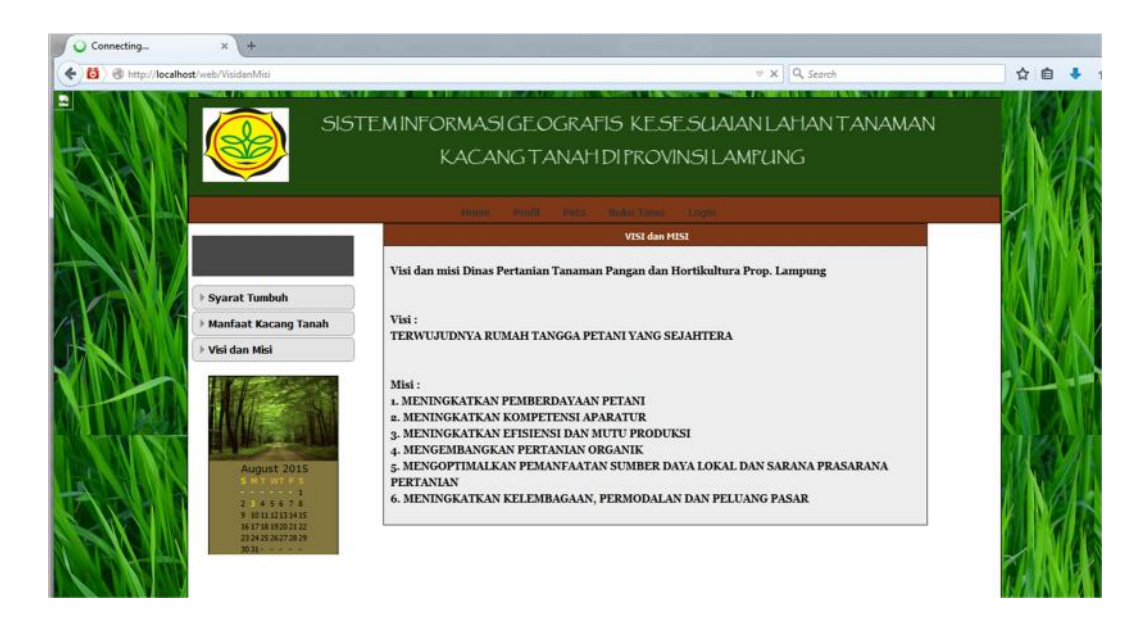

Gambar 4.9 Tampilan menu Visi dan Misi

# **4.2.10 Tampilan Menu Login**

Halaman ini merupakan halaman yang menampilkan login untuk masuk ke dalam admin dinas pertanian. Gambar berikut ini adalah tampilan login admin Dinas pertanian.

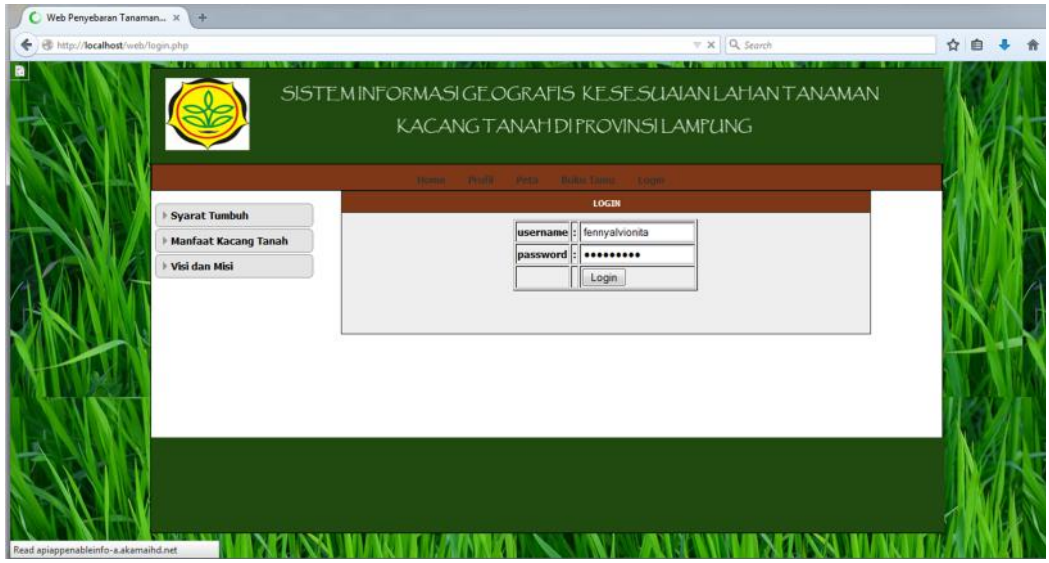

Gambar 4.10 Tampilan menu login

# **4.2.11 Tampilan Menu Admin**

Halaman ini merupakan halaman yang menampilkan data admin untuk Dinas pertanian. Gambar berikut ini adalah tampilan data admin Dinas Pertanian.

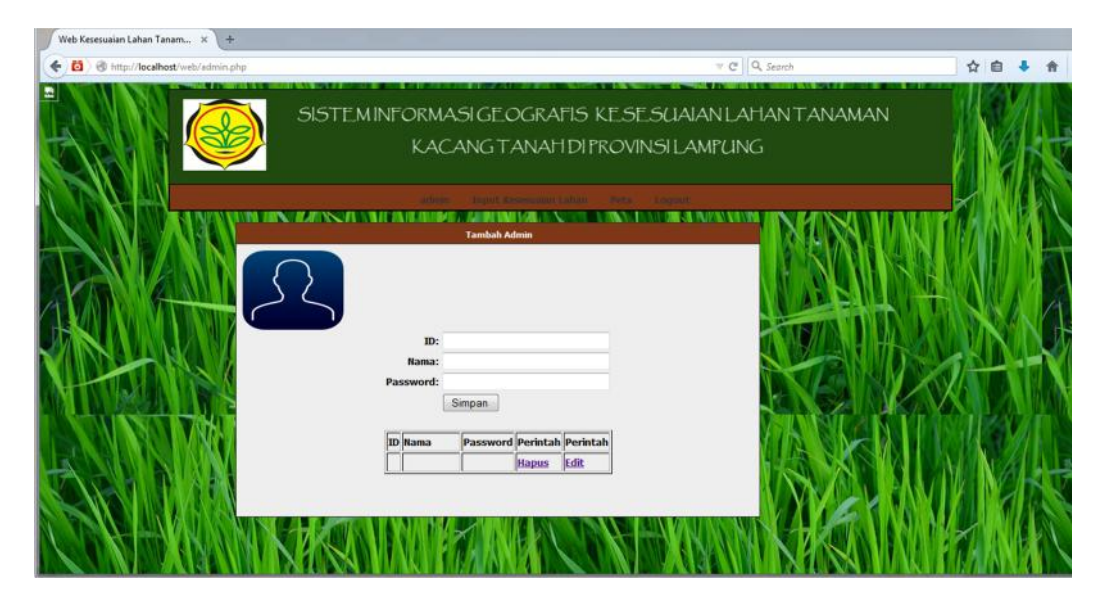

Gambar 4.11 Tampilan Menu Admin

# **4.2.12 Tampilan Menu Log Out**

Halaman ini merupakan halaman log out atau keluar ke menu utama, Gambar berikut ini adalah tampilan Menu Log out.

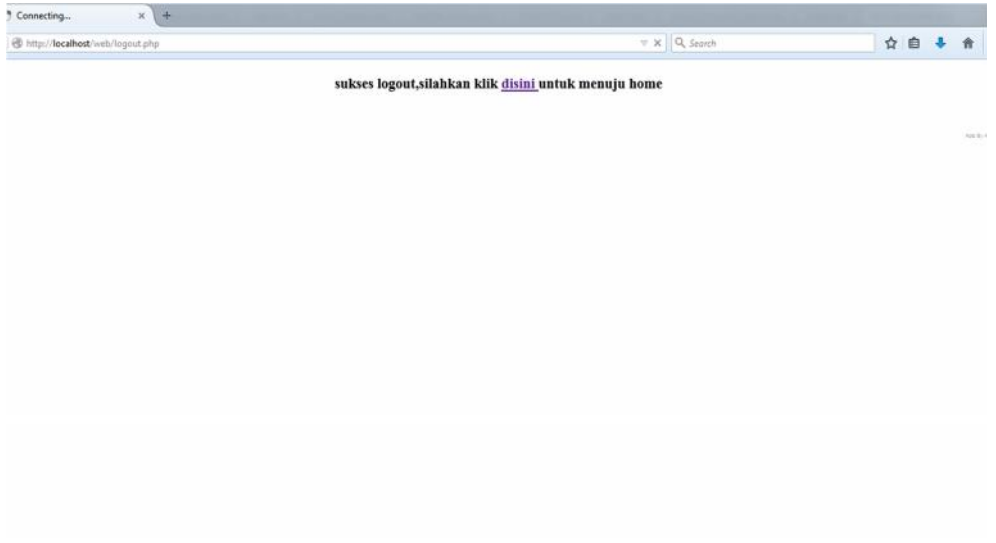

Gambar 4.12 Tampilan Menu Log out

#### **4.3 Pembahasan**

Pembahasan pogram adalah menjelaskan bagaimana menjalankan pogram aplikasi yang telah di buat pada komputer Setelah tahap pembuatan dan pembahasan telah dilakukan maka program perlu diuji. Pada saat melakukan pengujian dengan menggunakan komputer harus diinstal terlebih dahulu pogram aplikasi appserv dengan tersambungnya internet. Langkah-langkah menjalankan aplikasi adalah dengan mengakses web domain pada komputer dengan menggunakan alamat http://www.......com pada web browser. Dengan menggunakan halaman itu pengguna akan mendapatkan tampilan utama (home page) situs. Selanjutnya pengguna bisa menggunakan menu-menu yang telah disediakan situs. Maka semua tampilan dapat di akses Pada saat melakukan pengujian dengan browsing di internet menggunakan sistem operasi Windows.

Pengujian kinerja aplikasi hanya dilakukan terhadap aplikasi yang berkaitan dengan pemrosesan *database* dalam program *dreamweaver 6* dan *database mysql.* Adapaun pengujian dilakukan dengan variasi banyaknya tabel yang harus di eksekusi. Selain itu kinerja dari perangkat lunak yang sangat terkait dengan kondisi konektivitas tabel yang digunakan. Setelah *appserv* terinstal Pengaturan *database* dapat dilakukan melalui *phpmyadmin* yang berfungsi untuk membuat, merubah dan menghapus *database.* Dengan fasilitas ini akan memudahkan dalam pembuatan *database mysql*.

#### **4.3.1 Pemberian Data Range**

Pakar memberikan data range untuk perhitungan nilai fitur – subfitur tertentu. Fitur-subfitur yang memiliki data range adalah:

a. Fitur-subfitur Temperatur rerata (°C)

Data fitur-subfitur indikator Kesesuaian lahan dapat dilihat pada tabel 4.1 berikut:

| N <sub>0</sub> | Temperatur rerata $(^{\circ}C)$ |
|----------------|---------------------------------|
|                | Temperatur rerata 28-32 °C      |
| 2              | Temperatur rerata 20-25 °C      |
|                | Temperatur rerata $27 - 30$ °C  |
| $\mathcal{R}$  | Temperatur rerata 18-20 °C      |
|                | $30 - 34$ °C                    |
|                | Temperatur rerata <18           |
|                | Temperatur rerata $> 34$        |

Tabel 4.1 fitur sub- Temperatur rerata (°C)

b. Fitur-subfitur Curah hujan (mm) pada masa pertumbuhan

Data fitur-subfitur Curah hujan (mm) pada masa pertumbuhan dapat dilihat pada tabel 4.2 berikut :

Tabel 4.2 fitur sub-fitur Curah hujan (mm) pada masa pertumbuhan

| No. | Curah hujan (mm) pada                            |
|-----|--------------------------------------------------|
|     | masa pertumbuhan                                 |
|     | Curah hujan pada masa pertumbuhan 800-1.300 mm   |
| 2   | Curah hujan pada masa pertumbuhan 1.100-1.600 mm |
|     | Curah hujan pada masa pertumbuhan 300 - 400 mm   |
| 3   | Curah hujan pada masa pertumbuhan 1.600-1.900 mm |
|     | Curah hujan pada masa pertumbuhan 200 - 300 mm   |
| 4   | Curah hujan pada masa pertumbuhan >1.900         |
|     | $< 200$ mm                                       |

#### c. Fitur-subfitur Drainase

Data fitur-subfitur Drainase dapat dilihat pada tabel 4.3 berikut:

| Nο | Drainase                         |
|----|----------------------------------|
|    | Drainase baik, agak terhambat    |
|    | Drainase agak cepat, sedang      |
| 3  | Drainase Terhambat               |
|    | Drainase sangat terhambat, cepat |

Tabel 4.3 fitur sub-fitur Drainase

d. Fitur-subfitur Tekstur

Data fitur-subfitur Tekstur dapat dilihat pada tabel 4.4 berikut:

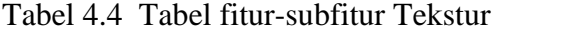

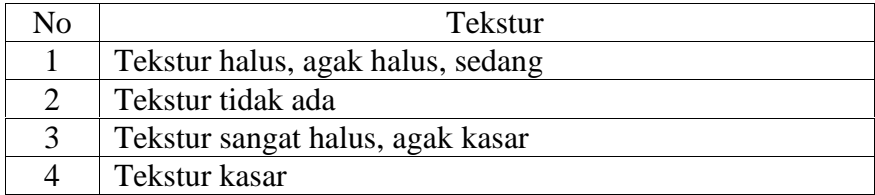

e. Fitur-subfitur Bahan kasar (%)

Data fitur-subfitur Bahan kasar (%)dapat dilihat pada tabel 4.5 berikut:

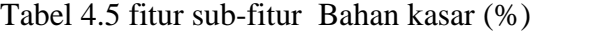

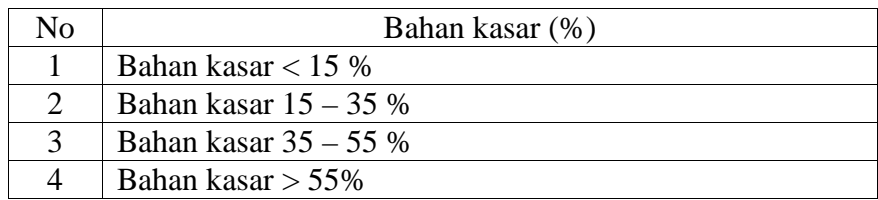

f. Fitur-subfitur Kedalaman tanah (cm)

Data fitur-subfitur Kedalaman tanah (cm) dapat dilihat pada tabel4.6 berikut:

| Nο | Kedalaman tanah (cm)         |
|----|------------------------------|
|    | Kedalaman tanah $> 75$ cm    |
|    | Kedalaman tanah $50 - 75$ cm |
| 3  | Kedalaman tanah $25 - 50$ cm |
| 4  | Kedalaman tanah $< 25$ cm    |

Tabel 4.6 fitur sub-fitur Kedalaman tanah (cm)

g. Fitur-subfitur Ketebalan (cm)

Data fitur- Ketebalan (cm)dapat dilihat pada tabel 4.7 berikut:

Tabel 4.7 fitur sub-fitur Ketebalan (cm)

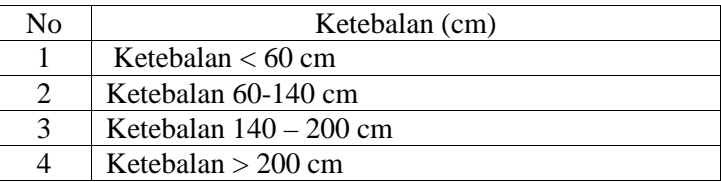

h. Fitur-subfitur Ketebalan(cm), jika ada sisipan bahan mineral/ pengkayaan

Data fitur-subfitur Ketebalan (cm), jika ada sisipan bahan mineral/ pengkayaan dapat dilihat pada tabel 4.8 berikut:

Tabel 4.8 Tabel fitur-subfitur Ketebalan (cm), jika ada sisipan bahan mineral/ pengkayaan

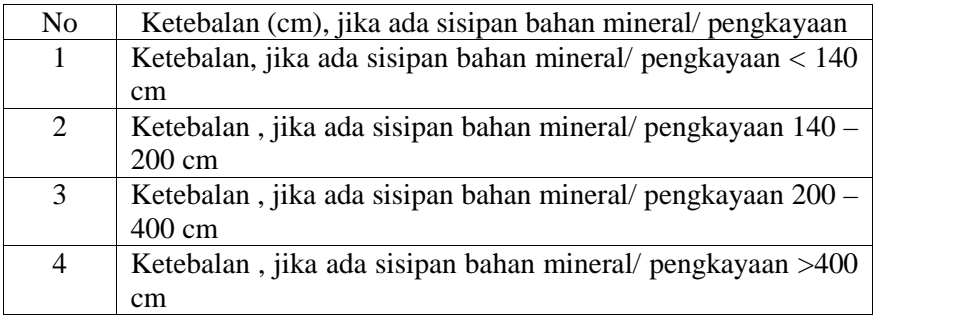

i. Fitur-subfitur Kematangan

Data fitur-subfitur Kematangan dapat dilihat pada tabel4.9 berikut:

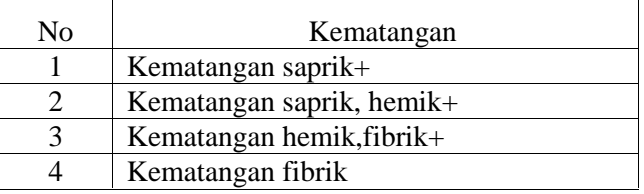

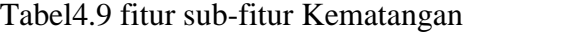

j. Fitur-subfitur Salinitas (dS/m)

Data fitur-subfitur Salinitas (dS/m) dapat dilihat pada tabel 4.10 berikut:

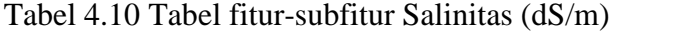

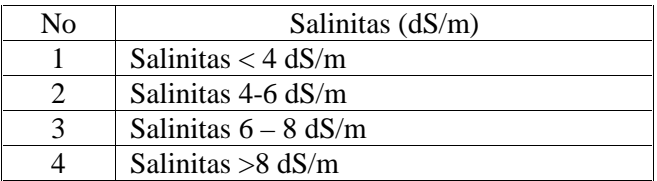

k. Fitur-subfitur Alkalinitas/ESP (%)

Data fitur-subfitur Alkalinitas/ESP (%)dapat dilihat pada tabel 4.11 berikut:

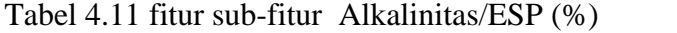

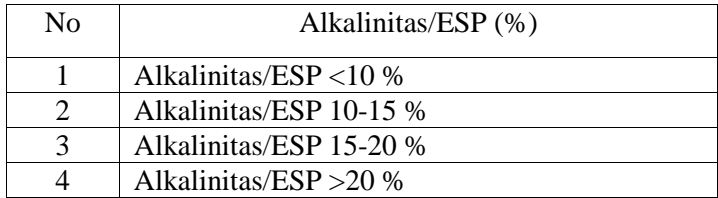

l. Fitur-subfitur Kedalaman sulfidik (cm)

Data fitur-subfitur Kedalaman sulfidik (cm) dapat dilihat pada tabel 4.12 berikut:

| Nο            | Kedalaman sulfidik (cm)         |
|---------------|---------------------------------|
|               | Kedalaman sulfidik $> 100$ cm   |
| $\mathcal{D}$ | Kedalaman sulfidik 75-100 cm    |
| 3             | Kedalaman sulfidik $40 - 75$ cm |
| 4             | Kedalaman sulfidik <40 cm       |

Tabel 4.12 Tabel fitur-subfitur Kedalaman sulfidik (cm)

m. Fitur-subfitur lereng(%)

Data fitur-subfitur lereng(%) dapat dilihat pada tabel 4.13 berikut:

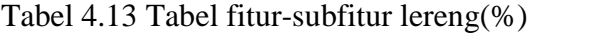

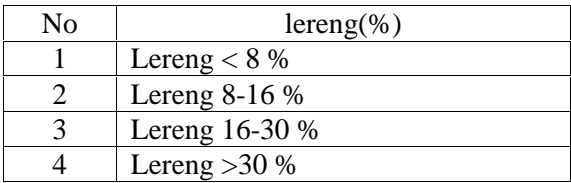

n. Fitur-subfitur Bahaya erosi

Data fitur-subfitur Bahaya erosi dapat dilihat pada tabel 4.14 berikut:

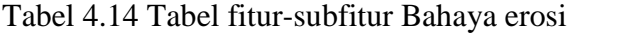

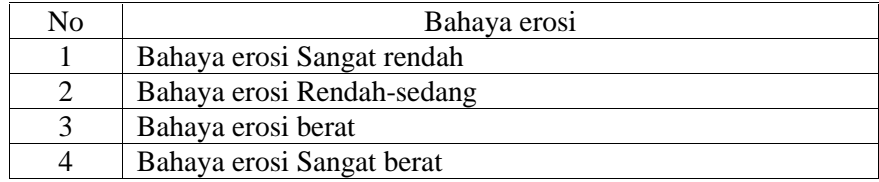

o. Fitur-subfitur Batuan di permukaan (%)

Data fitur-subfitur Batuan di permukaan (%) dapat dilihat pada tabel 4.15 berikut:

| Nο | Batuan di permukaan (%)     |
|----|-----------------------------|
|    | Batuan di permukaan <5 %    |
|    | Batuan di permukaan 5-15 %  |
|    | Batuan di permukaan 15-40 % |
|    | Batuan di permukaan >40 %   |

Tabel 4.15 Tabel fitur-subfitur Batuan di permukaan (%)

p. Fitur-subfitur Singkapan batuan (%)

Data fitur-subfitur Singkapan batuan (%)dapat dilihat pada tabel 4.16 berikut:

Tabel 4.16 Tabel fitur-subfitur Singkapan batuan (%)

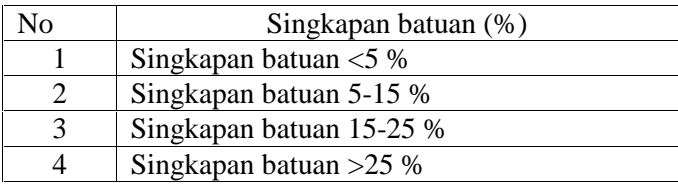

### **4.3.2 Pemberian Score parameter**

Score parameter antara satu atribut dengan atribut yang lainya pada atribut tujuan dapat didefinisikan dengan nilai berbeda. Didefinisikan score untuk tiap-tiap artibut seperti tampak pada tabel 4.17 dibawah ini:

Tabel4.17 Score parameter Temperatur rerata

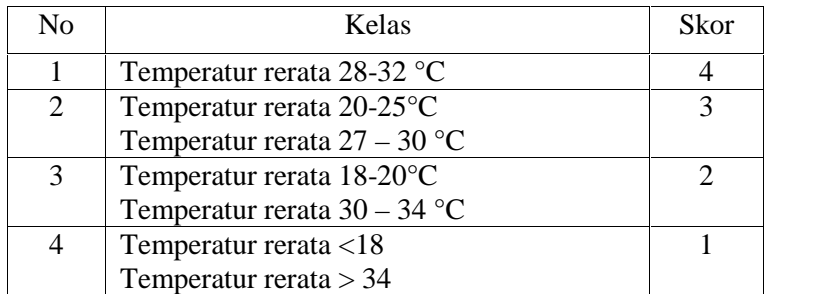

| N <sub>0</sub> | Kelas                                          | Skor |
|----------------|------------------------------------------------|------|
|                | Curah hujan pada masa pertumbuhan 800-1.300 mm |      |
| 2              | Curah hujan pada masa pertumbuhan 1.100-1.600  | 3    |
|                | mm                                             |      |
|                | Curah hujan pada masa pertumbuhan 300 - 400 mm |      |
| 3              | Curah hujan pada masa pertumbuhan 1.600-1.900  | 2    |
|                | mm                                             |      |
|                | Curah hujan pada masa pertumbuhan 200 – 300 mm |      |
| 4              | Curah hujan pada masa pertumbuhan >1.900 mm    |      |
|                | Curah hujan pada masa pertumbuhan $<$ 200 mm   |      |

Tabel 4.17 Score parameter Curah hujan pada masa pertumbuhan

# Tabel 4.18 Score parameter Drainase

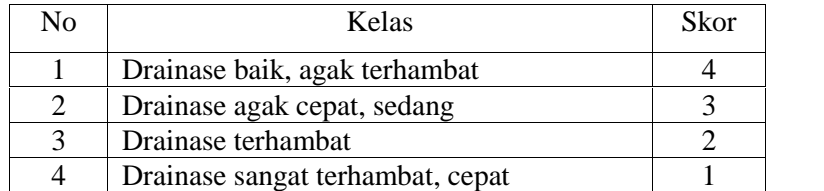

# Tabel 4.19 Score parameter Tekstur

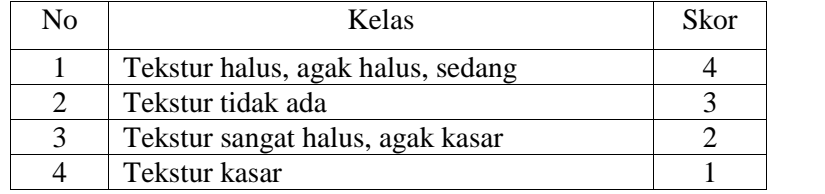

# Tabel 4.20 Score parameter Bahan kasar

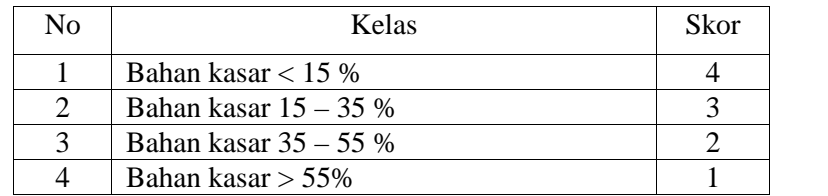

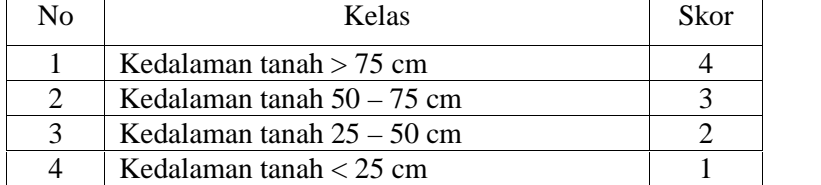

### Tabel 4.21 Score parameter Kedalaman tanah

# Tabel 4.22 Score parameter Ketebalan

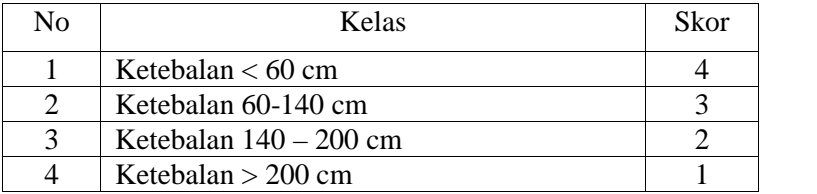

# Tabel 4.23 Score parameter Ketebalan, jika ada sisipan bahan mineral/ pengkayaan

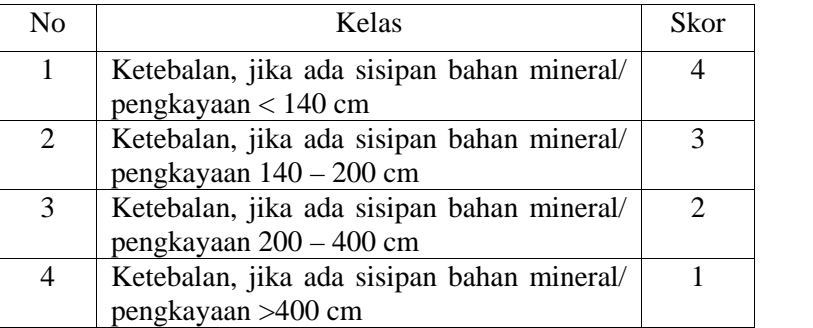

# Tabel 4.24 Score parameter Kematangan

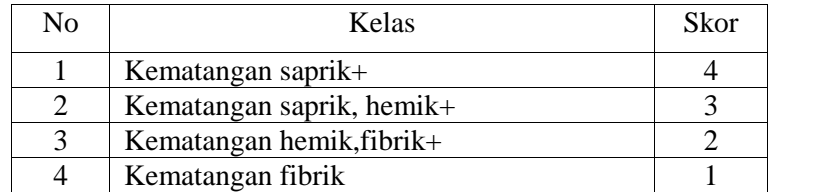

# Tabel 4.25 Score parameter Salinitas

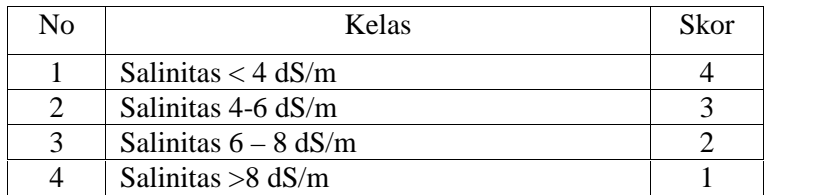

# Tabel 4.26 Score parameter Alkalinitas/ESP

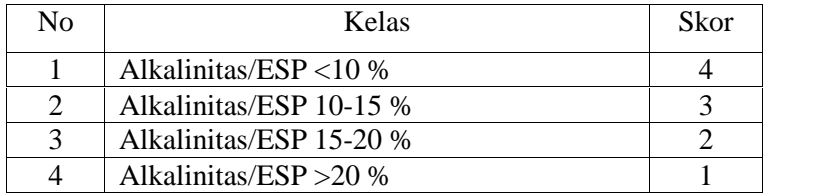

# Tabel 4.27 Score parameter Kedalaman sulfidik

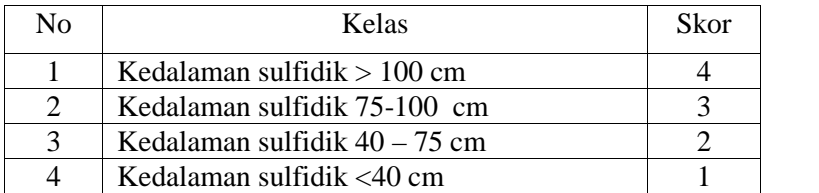

### Tabel 4.28 Score parameter Lereng

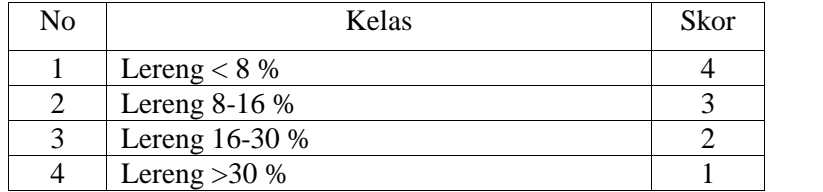

# Tabel 4.29 Score parameter Bahaya erosi

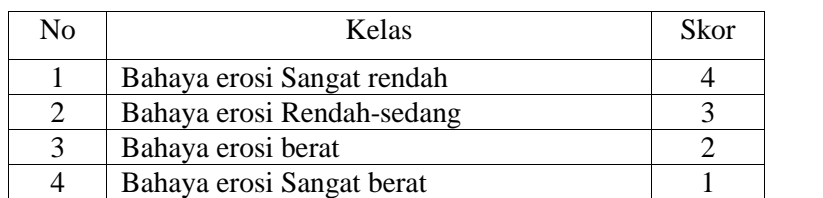

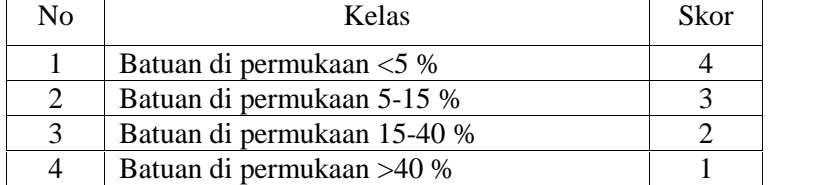

# Tabel 4.30 Score parameter Batuan di permukaan

# Tabel 4.31 Score parameter Singkapan batuan

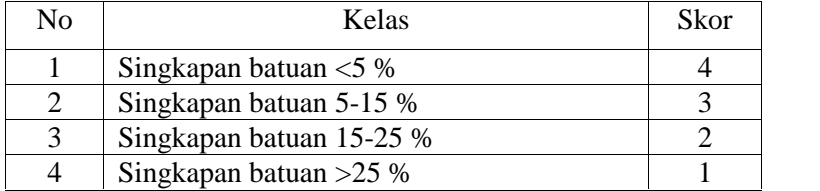

Hilton Frengky Sirait, (2012. p18) Metode dengan cara memberikan harkat pada setiap parameter lahan sehingga diperoleh kelas kemampuan lahan berdasarkan perhitungan harkat dari setiap parameter tersebut melalui teknik penjumlahan pengurangan.

#### **Teknik Penjumlahan-Pengurangan**

Kemampuan lahan = Faktor Menguntungkan-Faktor Merugikan

**=** Faktor Menguntungkan-Faktor (Penghambat + bahaya)

**= tc+wa+oa+rc-(xc+xn+xs+eh+lp)**

Keterangan :

 $(tc) = Temperature$  ( $xc$ )=Toksisitas (wa =Ketersediaan Air (xs) **=** Bahaya sulfidik (oa)=Ketersediaan Oksigen (xn)=Sodisitas (rc)=Media Perakaran (eh)=Bahaya Erosi

(lp)=Penyiapan Lahan

Berdasarkan perhitungan diatas dapat disimpukan bahwa :

- 1. Kesesuaian Lahan sangat sesuai (S1) jika nilai range 8
- 2. Kesesuaian Lahan sesuai (S2) jika nilai range 7
- 3. Kesesuaian Lahan agak sesuai (S3) jika nilai range 5
- 4. Kesesuaian Lahan tidak sesuai  $(N)$  jika nilai range 3

| No             |                      | Indikator        | <b>Atribut Kasus 1</b> | <b>Bobot</b>             |
|----------------|----------------------|------------------|------------------------|--------------------------|
|                |                      |                  | Kesesuaian Lahan       | (w)                      |
| $\mathbf{1}$   | Temperatur (tc)      | Temperatur       | Temperatur             | $\overline{4}$           |
|                |                      | Rerata           | Rerata 28-32 °C        |                          |
|                |                      | Curah hujan      | Curah hujan pada       | $\overline{4}$           |
| $\overline{2}$ |                      | (mm) pada        | masa pertumbuhan       |                          |
|                | Ketersediaan air(wa) | masa             | 800-1.300 mm           |                          |
|                |                      | pertumbuhan      |                        |                          |
| 3              | Ketersediaan oksigen | Drainase         | baik, agak terhambat   | $\overline{4}$           |
|                | (oa)                 |                  |                        |                          |
|                |                      | Tekstur          | halus, agak halus,     | $\overline{\mathcal{L}}$ |
|                |                      |                  | sedang                 |                          |
| $\overline{4}$ | Media perakaran (rc) | Bahan kasar (%)  | < 15                   | 4                        |
|                |                      | Kedalaman        | > 75                   | $\overline{4}$           |
|                |                      | tanah (cm)       |                        |                          |
|                |                      | Ketebalan (cm)   | < 60                   | $\overline{4}$           |
|                |                      | Ketebalan (cm),  | < 140                  | $\overline{4}$           |
|                | Gambut:              | jika ada         |                        |                          |
| 5              |                      | sisipan bahan    |                        |                          |
|                |                      | mineral/         |                        |                          |
|                |                      | pengkayaan       |                        |                          |
|                |                      | Kematangan       | saprik+                | $\overline{4}$           |
| 6              | Toksisitas (xc)      | Salinitas (dS/m) | < 4                    | $\overline{4}$           |
| 7              | Sodisitas (xn)       | Alkalinitas/ESP  | < 10                   | $\overline{4}$           |
|                |                      | (% )             |                        |                          |
| 8              | Bahaya sulfidik (xs) | Kedalaman        | >100                   | $\overline{4}$           |
|                |                      | sulfidik (cm)    |                        |                          |
| 9              | Bahaya erosi (eh)    | Lereng $(\%)$    | < 8                    | $\overline{4}$           |
|                |                      | Bahaya erosi     | sangat rendah          | $\overline{4}$           |
|                |                      | Batuan di        | < 5                    | $\overline{4}$           |
| 10             |                      | permukaan (%)    |                        |                          |
|                | Penyiapan lahan (lp) | Singkapan        | < 5                    | $\overline{4}$           |
|                |                      | batuan $(\%)$    |                        |                          |

Tabel 4.22 Perhitungan Kasus 1 (kesesuaian lahan)

Kasus 1. Lahan sangat sesuai(S1)

Kemampuan lahan = Faktor Menguntungkan-Faktor Merugikan

**=** Faktor Menguntungkan-Faktor (Penghambat + bahaya)

**= tc+wa+oa+rc-(xc+xn+xs+eh+lp)**

Kemampuan lahan =  $4+4+4(4+4+4+4+4+4)$ - $(4+4+4+4+4+4+4)$ 

 $=12+(24) - 28$ 

|                |                      |                  | <b>Atribut Kasus 2</b> | <b>Bobot</b>   |
|----------------|----------------------|------------------|------------------------|----------------|
| N <sub>o</sub> |                      | Indikator        | Kesesuaian Lahan       | (w)            |
|                | Temperatur (tc)      | Temperatur       | Temperatur             | 3              |
| $\mathbf{1}$   |                      | Rerata           | Rerata 27-30 °C        |                |
|                |                      |                  |                        |                |
|                |                      |                  |                        |                |
|                |                      | Curah hujan      | Curah hujan pada       | 3              |
| $\overline{2}$ |                      | (mm) pada        | masa pertumbuhan       |                |
|                | <b>Ketersediaan</b>  | masa             | 300-400 mm             |                |
|                | air(wa)              | pertumbuhan      |                        |                |
| 3              | <b>Ketersediaan</b>  | Drainase         | agak cepat, sedang     | 3              |
|                | oksigen (oa)         |                  |                        |                |
|                |                      | <b>Tekstur</b>   | Tidak ada              | 3              |
| $\overline{4}$ |                      | Bahan kasar      | $15 - 35$              | $\overline{3}$ |
|                | Media perakaran      | (% )             |                        |                |
|                | (r <sub>c</sub> )    | Kedalaman        | 50-75                  | 3              |
|                |                      | tanah (cm)       |                        |                |
|                |                      | Ketebalan (cm)   | 60-140                 | 3              |
|                |                      | Ketebalan        | 140-200                | $\overline{3}$ |
|                | Gambut:              | (cm), jika ada   |                        |                |
| 5              |                      | sisipan bahan    |                        |                |
|                |                      | mineral/         |                        |                |
|                |                      | pengkayaan       |                        |                |
|                |                      | Kematangan       | Saprik, hemik+         | 3              |
| 6              | Toksisitas (xc)      | <b>Salinitas</b> | $4 - 6$                | 3              |
|                |                      | (dS/m)           |                        |                |
| $\overline{7}$ | Sodisitas (xn)       | Alkalinitas/ES   | $10-15$                | $\overline{3}$ |
|                |                      | $P$ (%)          |                        |                |
| 8              | Bahaya sulfidik (xs) | Kedalaman        | 75-100                 | 3              |
|                |                      | sulfidik (cm)    |                        |                |
| 9              | Bahaya erosi (eh)    | Lereng $(\%)$    | $8-16$                 | 3              |
|                |                      | Bahaya erosi     | Rendah-sedang          | 3              |
|                |                      | Batuan di        | $5 - 15$               | $\overline{3}$ |
| 10             |                      | permukaan (%)    |                        |                |
|                | Penyiapan lahan      | Singkapan        | $5 - 15$               | 3              |
|                | $(\mathbf{lp})$      | batuan $(\%)$    |                        |                |

Tabel 4.23 Perhitungan Kasus 2 (kesesuaian lahan)

Kasus 2. Lahan sesuai (S2)

Kemampuan lahan **= tc+wa+oa+rc-(xc+xn+xs+eh+lp)**

Kemampuan lahan =  $3+3+3(3+3+3+3+3+3)-(3+3+3+3+3+3+3)$ 

 $=9+(18)-21$ 

| N <sub>o</sub> |                      | Indikator        | <b>Atribut Kasus 3</b> | <b>Bobot</b>   |
|----------------|----------------------|------------------|------------------------|----------------|
|                |                      |                  | Kesesuaian Lahan       | (w)            |
| $\mathbf{1}$   | Temperatur (tc)      | Temperatur       | Temperatur             | $\overline{2}$ |
|                |                      | Rerata           | Rerata 30-34 °C        |                |
|                |                      | Curah hujan      | Curah hujan pada       | $\overline{2}$ |
| $\overline{2}$ |                      | (mm) pada        | masa pertumbuhan       |                |
|                | <b>Ketersediaan</b>  | masa             | 1600-1.900 mm          |                |
|                | air(wa)              | pertumbuhan      |                        |                |
| 3              | <b>Ketersediaan</b>  | Drainase         | Terhambat              | $\overline{2}$ |
|                | oksigen (oa)         |                  |                        |                |
|                |                      | <b>Tekstur</b>   | Sangat halus, agak     | $\overline{2}$ |
|                |                      |                  | kasar                  |                |
| $\overline{4}$ | Media perakaran      | Bahan kasar      | $35 - 55$              | $\overline{2}$ |
|                | (r <sub>c</sub> )    | (% )             |                        |                |
|                |                      | Kedalaman        | $25 - 50$              | $\overline{2}$ |
|                |                      | tanah (cm)       |                        |                |
|                |                      | Ketebalan (cm)   | 140-200                | $\overline{c}$ |
|                |                      | Ketebalan        | 200-400                | $\overline{2}$ |
|                | Gambut:              | (cm), jika ada   |                        |                |
| 5              |                      | sisipan bahan    |                        |                |
|                |                      | mineral/         |                        |                |
|                |                      | pengkayaan       |                        |                |
|                |                      | Kematangan       | Hemik, fibrik+         | $\overline{2}$ |
|                | Toksisitas (xc)      | <b>Salinitas</b> | $6 - 8$                | $\overline{2}$ |
| 6              |                      |                  |                        |                |
|                |                      | (dS/m)           |                        |                |
| $\overline{7}$ | Sodisitas (xn)       | Alkalinitas/ES   | $15 - 20$              | $\overline{2}$ |
|                |                      | $P$ (%)          |                        |                |
| 8              | Bahaya sulfidik (xs) | Kedalaman        | 40-75                  | $\overline{2}$ |
|                |                      | sulfidik (cm)    |                        |                |
| 9              | Bahaya erosi (eh)    | Lereng $(\%)$    | $16 - 30$              | $\overline{2}$ |
|                |                      | Bahaya erosi     | Berat                  | $\overline{2}$ |
|                |                      | Batuan di        | 15-40                  | $\overline{2}$ |
| 10             |                      | permukaan (%)    |                        |                |
|                | Penyiapan lahan      | Singkapan        | $15 - 40$              | $\overline{2}$ |
|                | $(\mathbf{lp})$      | batuan $(\%)$    |                        |                |
|                |                      |                  |                        |                |

Tabel 4.24 Perhitungan Kasus 3 (kesesuaian lahan)

Kasus 3. Lahan agak sesuai(S3)

Kemampuan lahan **= tc+wa+oa+rc-(xc+xn+xs+eh+lp)**

Kemampuan lahan =  $2+2+2(2+2+2+2+2+2)-(2+2+2+2+2+2+2)$ 

 $=6+(12) - 14$ 

 $= 4$ 

| N <sub>o</sub> |                      | Indikator        | <b>Atribut Kasus 4</b> | <b>Bobot</b> |
|----------------|----------------------|------------------|------------------------|--------------|
|                |                      |                  | Kesesuaian Lahan       | (w)          |
| $\mathbf{1}$   | Temperatur (tc)      | Temperatur       | Temperatur             | 1            |
|                |                      | Rerata           | Rerata>34              |              |
|                |                      | Curah hujan      | Curah hujan pada       | $\mathbf{1}$ |
| $\overline{2}$ |                      | (mm) pada        | masa pertumbuhan       |              |
|                | Ketersediaan air(wa) | masa             | $>200$                 |              |
|                |                      | pertumbuhan      |                        |              |
| $\overline{3}$ | Ketersediaan oksigen | Drainase         | sangat                 | 1            |
|                | (oa)                 |                  | terhambat, cepat       |              |
|                |                      | Tekstur          | Kasar                  | 1            |
| $\overline{4}$ |                      | Bahan kasar (%)  | >55                    | 1            |
|                | Media perakaran (rc) | Kedalaman        | $\leq$ 25              | 1            |
|                |                      | tanah (cm)       |                        |              |
|                |                      | Ketebalan (cm)   | >200                   | 1            |
|                |                      | Ketebalan (cm),  | >400                   | $\mathbf{1}$ |
|                | Gambut:              | jika ada         |                        |              |
| 5              |                      | sisipan bahan    |                        |              |
|                |                      | mineral/         |                        |              |
|                |                      | pengkayaan       |                        |              |
|                |                      | Kematangan       | Fibrik                 | 1            |
| 6              | Toksisitas (xc)      | Salinitas (dS/m) | >8                     | 1            |
| 7              | Sodisitas (xn)       | Alkalinitas/ESP  | >20                    | $\mathbf{1}$ |
|                |                      | (% )             |                        |              |
| 8              | Bahaya sulfidik (xs) | Kedalaman        | <40                    | 1            |
|                |                      | sulfidik (cm)    |                        |              |
| 9              | Bahaya erosi (eh)    | Lereng $(\% )$   | $>30$                  | $\mathbf{1}$ |
|                |                      | Bahaya erosi     | sangat berat           | $\mathbf{1}$ |
|                |                      | Batuan di        | $>40$                  | $\mathbf{1}$ |
|                |                      | permukaan (%)    |                        |              |
| 10             | Penyiapan lahan (lp) | Singkapan        | $>40$                  | $\mathbf{1}$ |
|                |                      | batuan $(\%)$    |                        |              |

Tabel 4.25 Perhitungan Kasus 4 (kesesuaian lahan)

Kasus 4. Lahan Tidak Sesuai (N)

Kemampuan lahan **= tc+wa+oa+rc-(xc+xn+xs+eh+lp)**

Kemampuan lahan =  $1+1+1(1+1+1+1+1+1)-(1+1+1+1+1+1)$ 

```
=3+(6)-7
```

| N <sub>o</sub> |                      | Indikator      | <b>Atribut Kasus 5</b> | <b>Bobot</b>   |
|----------------|----------------------|----------------|------------------------|----------------|
|                |                      |                | Kesesuaian Lahan       | (w)            |
| $\mathbf{1}$   | Temperatur (tc)      | Temperatur     | Temperatur             | $\overline{2}$ |
|                |                      | Rerata         | Rerata 30-34           |                |
|                |                      | Curah hujan    | Curah hujan pada       | $\overline{2}$ |
| $\overline{2}$ |                      | (mm) pada      | masa pertumbuhan       |                |
|                | Ketersediaan air(wa) | masa           | 200-300                |                |
|                |                      | pertumbuhan    |                        |                |
| $\overline{3}$ | Ketersediaan oksigen | Drainase       | Terhambat              | $\overline{2}$ |
|                | (oa)                 |                |                        |                |
|                |                      | Tekstur        | Kasar                  | $\mathbf{1}$   |
|                |                      | Bahan kasar    | $35 - 55$              | $\overline{2}$ |
| $\overline{4}$ | Media perakaran (rc) | (% )           |                        |                |
|                |                      | Kedalaman      | $25 - 50$              | $\overline{2}$ |
|                |                      | tanah (cm)     |                        |                |
|                |                      | Ketebalan (cm) | 140-200                | $\overline{2}$ |
|                |                      | Ketebalan      | 200-400                | $\overline{2}$ |
|                | Gambut:              | (cm), jika ada |                        |                |
| 5              |                      | sisipan bahan  |                        |                |
|                |                      | mineral/       |                        |                |
|                |                      | pengkayaan     |                        |                |
|                |                      | Kematangan     | Fibrik                 | 1              |
| 6              | Toksisitas (xc)      | Salinitas      | >8                     | $\mathbf{1}$   |
|                |                      | (dS/m)         |                        |                |
| $\overline{7}$ | Sodisitas (xn)       | Alkalinitas/ES | $15-20$                | $\overline{2}$ |
|                |                      | $P$ (%)        |                        |                |
| 8              | Bahaya sulfidik (xs) | Kedalaman      | 75-100                 | 3              |
|                |                      | sulfidik (cm)  |                        |                |
| 9              | Bahaya erosi (eh)    | Lereng $(\% )$ | < 8                    | $\overline{4}$ |
|                |                      | Bahaya erosi   | <b>Berat</b>           | $\overline{2}$ |
|                |                      | Batuan di      | 15-40                  | $\overline{2}$ |
| 10             |                      | permukaan (%)  |                        |                |
|                | Penyiapan lahan (lp) | Singkapan      | $>40$                  | $\mathbf{1}$   |
|                |                      | batuan (%)     |                        |                |

Tabel 4.26 Perhitungan Kasus 5 (kesesuaian lahan)

Kasus 5. Lahan Tidak Sesuai (N)

Kemampuan lahan **= tc+wa+oa+rc-(xc+xn+xs+eh+lp)**

Kemampuan lahan =  $2+2+2(1+2+2+2+2+1)-(1+2+3+4+2+2+1)$ 

 $=6+(10) - 15$ 

 $= 1$